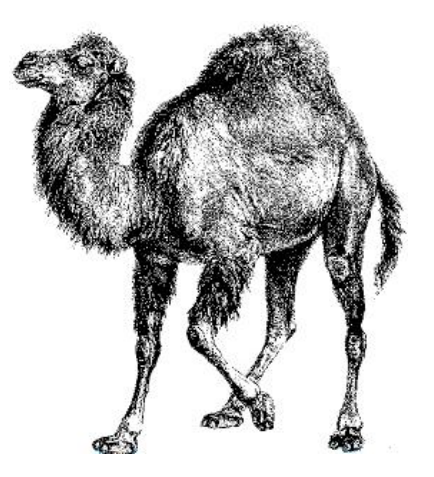

## /rapidinhas/ (Expressões Regulares)

Breno G. de Oliveira breno@rio.pm.org

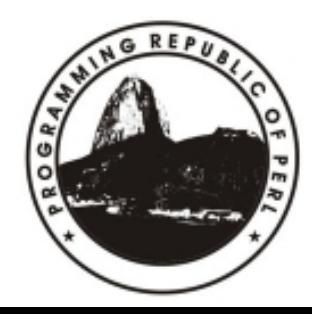

Use outro separador diferente de "/" , e procure por "/" normalmente!

 $if$  (  $\frac{1}{2}$  caminho = "/usr/local/bin/perl" ) { print "achei! \n";

Encontro Técnico :: Rio de Janeiro Perl Mongers :: 2006

}<br>}

### Verificar se *\$string* contém apenas letras

• Com Unicode

$$
\begin{array}{l}\n \text{if} (\text{string} = \text{1} / \text{1} \text{pt} + \text{1} / \text{1} \text{pt} + \text{1} / \text{
$$

• Sem Unicode

```
if(\oint \frac{1}{\sinh(\frac{1}{2} + \sinh(\frac{1}{2} + \cosh(\frac{1}{2} + \cosh(\frac{1}{2} + \sinh(\frac{1}{2} + \cosh(\frac{1}{2} + \cosh(\frac{1}{2} + \cosh(\frac{1}{2} + \cosh(\frac{1}{2} + \cosh(\frac{1}{2} + \cosh(\frac{1}{2} + \cosh(\frac{1}{2} + \cosh(\frac{1}{2} + \cosh(\frac{1}{2} + \cosh(\frac{1}{2} + \cosh(\frac{1}{2} + \cosh(\frac{1}{2} + \cosh(\frac{1}{2} + \cosh(\frac{1}{2} + \{
                                                  ...
   }
```
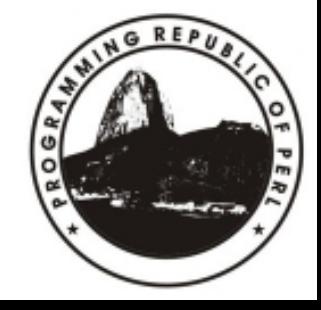

my \$origem = 'abacate'; *(\$destino = \$origem) =~ s/abac/chocol/;* print \$destino # 'chocolate' !!!

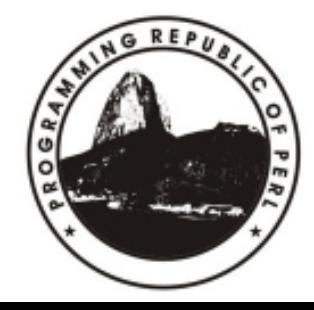

```
my $frase =
"ai, ai ai ai, ai ai ai ai ai ai ai,
"
           ."em cima, embaixo, puxa e vai";
```

```
if( defined( ($frase =~ /\bai\b/gi)[4] ))
{
      print "nossa, deve estar doendo...\n";
}
```
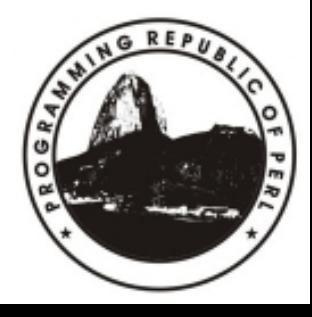

```
sub gera_log
{
      $log .= shift . "\n";
}
gera log("primeira linha");
gera log("segunda linha");
gera log("terceira linha");
if($log = ~ / ^terceira/m)
{
      print "AVISO: log tem 'terceira' !!!\n";
}
```
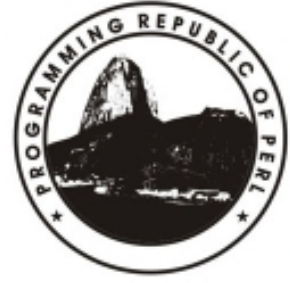

use String::Approx qw(*amatch*);

```
if( amatch("PADRÃO"
, @lista) )
{
     print "achei \n";
}
```

```
@palavras = qw(eu gosto de abacaxi);
@ocorrencias = amatch("abc"
, @palavras);
```
print "@ocorrencias\n"; # 'abacaxi'

```
# perldoc String::Approx
 http://search.cpan.org/~jhi/String-Approx-3.25/Approx.pm
```
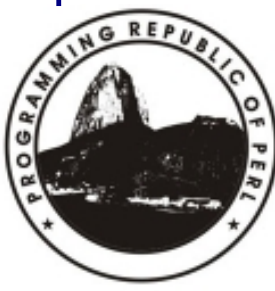

# troca duas primeiras palavras **s/(\S+)(\s+)(\S+)/\$3\$2\$1/** # chave = valor (\$chave, \$valor) = **m/^\s\*(\w+)\s\*=\s\*(.\*?)\s\*\$/** # linha tem que ter no máximo 256 caracteres **m/.{0,256}/** # ltrim & rtrim **s/^\s+//; s/\s+\$//;**

# retirando todos os números de uma string  $\text{Supers} = m/(\d+1.?\ddagger/\d+1).\ddagger d+)/g$ 

### Referências

#### ➔ **perldoc perlre**

(http://www.perl.com/doc/manual/html/pod/perlre.html)

#### → Perl Cookbook, 2<sup>nd</sup> Edition

(Christiansen/Torkington – Disponível nas melhores livrarias)

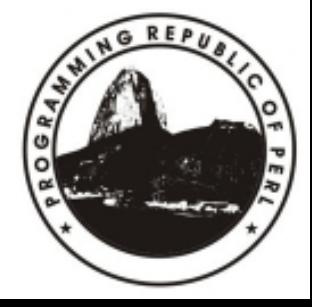

# Obrigado!

## Duvidas?

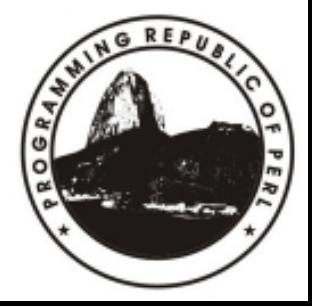